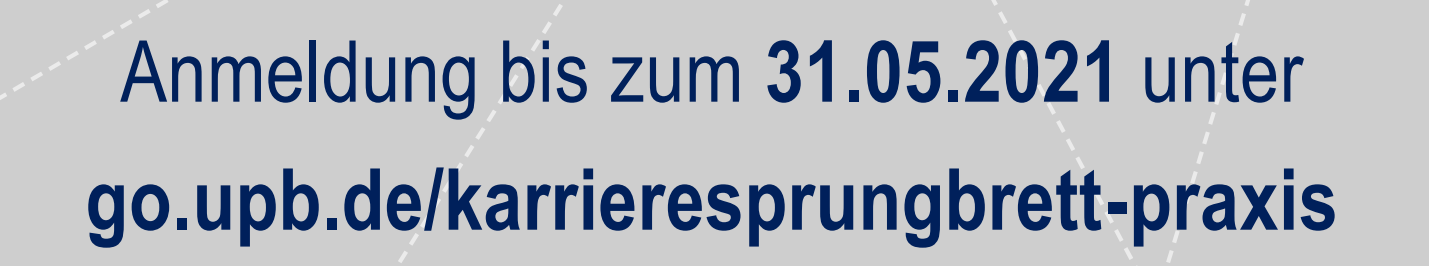

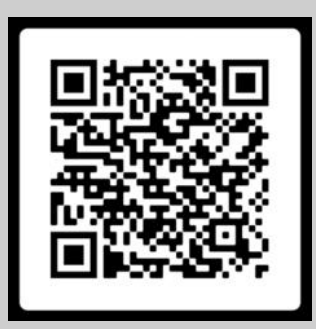

## **KARRIERESPRUNGBRETT**

**Arbeitgeber kennenlernen**

**Praxisprojekte bearbeiten**

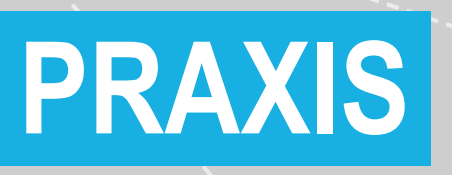

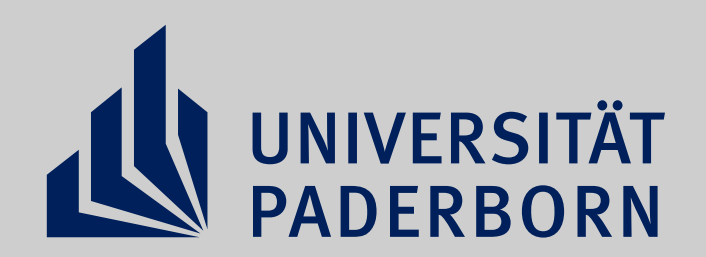

## **CAREER SERVICE**

**Wissen anwenden**

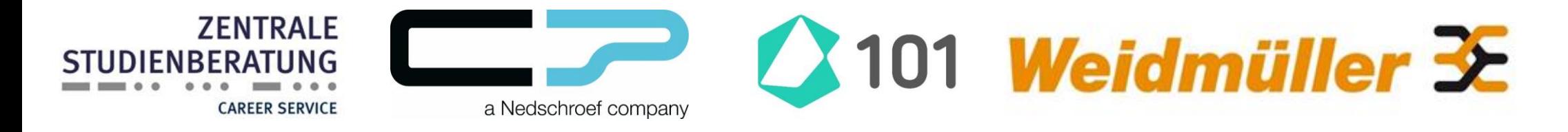

**Mit den Praxisprojekten des Career Service wird der Berufseinstieg kein Sprung ins kalte Wasser.**